WikipédiA L'encyclopédie libre

# **Envole**

**Envole** est un Espace numérique personnel pour  $l'$ éducation $\frac{2}{3}$  $\frac{2}{3}$  $\frac{2}{3}$ .

Il est mis à disposition par le Pôle [logiciel](https://fr.wikipedia.org/wiki/P%C3%B4le_de_Comp%C3%A9tence_EOLE) libre [EOLE](https://fr.wikipedia.org/wiki/P%C3%B4le_de_Comp%C3%A9tence_EOLE). Il est le fruit d'une mutualisation inter-académique<sup>[4,](#page-3-3)[5](#page-3-4)</sup> (Aix-Marseille, Besançon, Créteil, Dijon, La Réunion, Orléans-Tours, Poitiers, Reims)  $\frac{1}{6}$  $\frac{1}{6}$  $\frac{1}{6}$  coordonnée par une entreprise<sup> $\frac{6}{6}$ </sup>.

Envole est le nom donné à la brique (un socle d'applications) qui s'installe directement sur l'une des méta distributions EOLE<sup>[7](#page-4-0)</sup>.

Une fois installé et personnalisé dans les académies<sup>[8](#page-4-1)</sup>, Envole prend différents noms tel qu'ENOE dans l'académie de Besançon<sup>3</sup>, i-Cart dans l'académie de Poitiers<sup>10</sup>, le Cartable en ligne dans l'académie de Créteil $\stackrel{\text{11}}{\text{A}}$ , PRO.V.E.N.C.E dans  $\frac{12}{12}$  $\frac{12}{12}$  $\frac{12}{12}$ . CLOE dans l'académie de Dijon $\frac{13}{7}$  $\frac{13}{7}$  $\frac{13}{7}$ , Métice dans l'académie de La Réunion $\frac{14}{1}$  $\frac{14}{1}$  $\frac{14}{1}$  ou, plus simplement, ENT de la Nouvelle Calédonie . [9](#page-4-2) [10](#page-4-3) [11](#page-4-4) [15](#page-4-8)

Ce logiciel propose une interface de type portail [Web 2.0](https://fr.wikipedia.org/wiki/WEB_2.0) qui permet l'interaction entre un utilisateur et son environnement numérique résultant de l'utilisation de services hétérogènes.

Il centralise dans une seule interface l'ensemble des applications de l'utilisateur : courriel, agenda, dossier personnel, B2I, blog, gestion de notes, gestion des absences, etc.

Envole est adapté pour mettre en œuvre un Portail intranet académique (PIA) ou un Portail internet établissement (PIE).

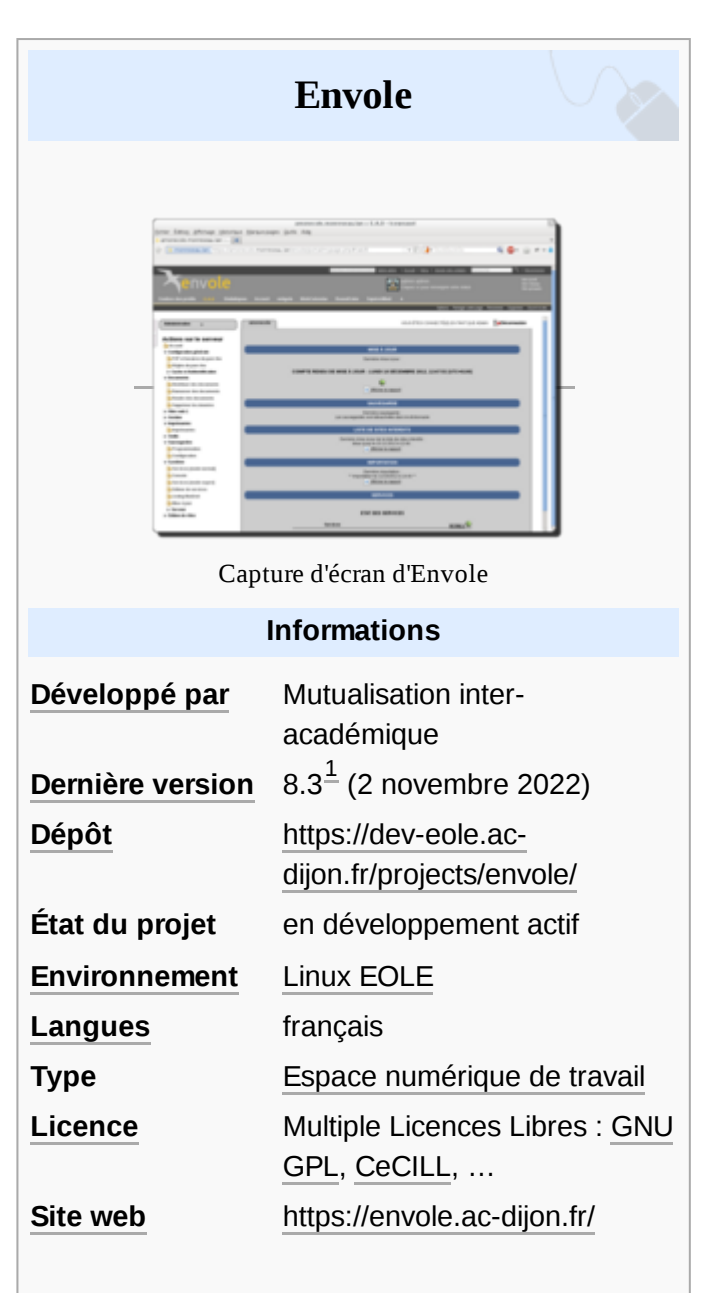

MesServices.etudiant.gouv.fr [\(https://www.messervices.etudiant.gouv.fr/envole/\)](https://www.messervices.etudiant.gouv.fr/envole/), le site officiel du portail de la vie étudiante du réseau des œuvres [universitaires](https://fr.wikipedia.org/wiki/Centre_national_des_%C5%93uvres_universitaires_et_scolaires) et scolaires ainsi que TRANSNUM, le portail des agents publics en [BFC](https://fr.wikipedia.org/wiki/Bourgogne-Franche-Comt%C3%A9)  $\overline{s}$ 'appuient également sur la solution Envole<sup>[16](#page-4-9)</sup>.

Envole est personnalisable, l'administrateur peut imposer des onglets, des [widgets](https://fr.wikipedia.org/wiki/Gadget) sur une page et des applications sur le bureau, l'utilisateur peut ajouter des onglets, gérer ses marque-pages et choisir ses widgets.

Pour l'authentification des utilisateurs, Envole utilise un serveur [SSO](https://fr.wikipedia.org/wiki/Authentification_unique) qui lui-même s'appuie sur un annuaire [OpenLDAP.](https://fr.wikipedia.org/wiki/OpenLDAP)

L'utilisation d'un tel serveur permet de centraliser l'authentification. Ainsi, les utilisateurs se connectent à l'une des applications utilisant le service SSO, naviguent sur les autres applications sans avoir besoin de se ré-identifier sur chacune d'entre elles.

Les applications web disponibles sur le module Scribe utilisent ce serveur SSO pour l'authentification.

## **Historique du projet**

Envole 1 a été créé en 2006 par l'académie de Créteil pour construire sa solution ENT, le Cartable en ligne — Une première diffusion est réalisée auprès des 20 collèges de l'opération [Ambition-Réussite](https://fr.wikipedia.org/wiki/R%C3%A9seau_ambition_r%C3%A9ussite) —.

À la demande du ministère de [l'Éducation nationale](https://fr.wikipedia.org/wiki/Minist%C3%A8re_de_l%27%C3%89ducation_nationale_(France)), les différentes évolutions ont permis la sortie d'une version 1.5 permettant l'utilisation d'Envole dans d'autres académies.

En 2007, Envole 1.5 est stable et parfaitement utilisable. Il est toutefois monolithique (modularité réduite) et n'évoluera plus. Dans le même temps, l'académie de Dijon développe un projet avec des fonctionnalités équivalentes, à partir d'une solution technique très proche avec en appui le pôle national de [compétences](https://fr.wikipedia.org/wiki/EOLE_(Linux)) [EOLE](https://fr.wikipedia.org/wiki/EOLE_(Linux)). Le ministre de l'Éducation Nationale demande à chaque académie, de mettre à disposition de ses personnels, un portail intranet et/ou internet qui fournirait les services numériques (applications nationales ou développées localement) nécessaires à l'exercice de leurs missions (messagerie, agenda, gestion documentaire…). Des académies choisissent le socle Envole pour leur Portail Intranet Académique  $(PIA)$ <sup>[18](#page-4-11)</sup>.

En 2009, les académies de Créteil et de Dijon décident de mutualiser leurs moyens pour livrer une solution unique, Envole 2.0. Les académies de la Guadeloupe et de la Réunion apportent des contributions très actives au développement. Avec l'accord du ministère de [l'Éducation nationale,](https://fr.wikipedia.org/wiki/Minist%C3%A8re_de_l%27%C3%89ducation_nationale_(France)) le pôle de [compétence](https://fr.wikipedia.org/wiki/EOLE_(Linux)) [EOLE](https://fr.wikipedia.org/wiki/EOLE_(Linux)) est chargé de sa diffusion et participe à l'élaboration de la solution, en particulier sur les aspects annuaire [LDAP](https://fr.wikipedia.org/wiki/LDAP) et authentification SSO . [18](#page-4-11)

Envole 2.0 est livré en janvier 2010. Cette version est modulaire et propose de nouvelles applications  $web\frac{19}{1}$  $web\frac{19}{1}$  $web\frac{19}{1}$ .

En [20](#page-4-13)11, date de publication d'Envole 3.0, la convention $\frac{20}{5}$ s'ouvre aux académies de Besançon et Poitiers et les académies d'Aix-Marseille et d'Orléans demandent à faire partie des académies mutualisatrices. La numérotation de version suit désormais les numéros de version de la [méta-distribution EOLE.](https://fr.wikipedia.org/wiki/EOLE_(Linux))

En 2012, 11 académies utilisent la suite Envole comme support de leur ENT et ont des partenariats avec 20 conseils généraux et régionaux<sup>[18](#page-4-11)</sup>.

En 2014, 8 académies utilisent la suite Envole comme support de leur PIA et 813 établissements utilisent la suite Envole comme ENT et ont des partenariats avec [21](#page-4-14) conseils généraux et régionaux $\frac{21}{1}$ .

En 2015, la version Envole 4 est diffusée pour les modules EOLE 2.4.2. Cette version propose de nouvelles applications web dont [Feng Office](https://fr.wikipedia.org/w/index.php?title=Feng_Office&action=edit&redlink=1) **[\(en\)](https://en.wikipedia.org/wiki/Feng_Office)**. Elle est le résultat de la mutualisation entre les académies d'Aix-Marseille, de Besançon, de Créteil, de Dijon, de La Réunion, d'Orléans-Tours, de Poitiers, de Caen, de Grenoble, de Nice et de Reims. Un gros effort est fait afin qu'Envole puisse s'installer sur un module Eolebase + eole-web et fonctionne avec un serveur EoleSSO et un annuaire distants.

En 2016, Envole 5 est lancé pour les modules EOLE 2.5. Une montée de version est réalisée pour la plupart des applications qui sont également adaptées afin de pouvoir externaliser leur base de données à l'aide d'EoleDB<sup>[22](#page-4-15)</sup>.

En 2017, Les paquets Envole 5 sont progressivement modifiés afin de s'adapter à la version 2.6 d'EOLE et une version Envole 6 est finalement annoncée au mois d'octobre.

En 2018, l'intégration de [Nextcloud](https://fr.wikipedia.org/wiki/Nextcloud) entraîne indirectement la fin du support pour [Pydio](https://fr.wikipedia.org/wiki/Pydio) et [ownCloud.](https://fr.wikipedia.org/wiki/OwnCloud) Certaines applications sont adaptées afin d'être utilisées avec un serveur SSO de type [LemonLDAP.](https://fr.wikipedia.org/wiki/LemonLDAP::NG)

Fin 2019, un dépôt spécifique pour Envole 7 est créé pour les versions EOLE 2.7.1 et supérieures. Le portail historique Posh est définitivement abandonné au profit de ePortail<sup>[23](#page-4-16)</sup> puis de Ninegate, un nouveau portail basé sur [Symfony.](https://fr.wikipedia.org/wiki/Symfony)

En 2021, des synchronisations sont progressivement mises en place afin qu'Envole puisse fonctionner directement avec un annuaire Active [Directory,](https://fr.wikipedia.org/wiki/Active_Directory) un service de gestion de profils dynamiques appelé Janus est ajouté dans Envole et la sonde statistique DNMA (dispositif national de mesure d'audience) est intégrée nativement.

## **Principes de fonctionnement**

## **L'authentification**

Le service EoleSSO assure l'authentification au portail Envole.

Lors de la phase d'authentification celui-ci renvoie des informations sur l'utilisateur, ce qui permet, au moyen d'un système de profils, de personnaliser le portail.

## **Le portail**

Historiquement basé sur le logiciel libre [Posh,](https://sourceforge.net/projects/posh/) le portail Envole s'appuie désormais sur [Ninegate \(https://forg](https://forge.cadoles.com/Cadoles/ninegate) [e.cadoles.com/Cadoles/ninegate\)](https://forge.cadoles.com/Cadoles/ninegate) et propose :

- un système d'onglet pour organiser ses applications ;
- un bureau d'accès rapide aux applications ;
- des widgets pour la gestion du flux d'informations ;
- un réseau social ;
- des profils (onglet, bureau) permettant de personnaliser l'environnement des utilisateurs ;
- des blogs par profil ;
- des calendriers par profil ;
- des projets par profil ;
- des chartes et alertes par profil.

### **Les applications**

#### **Les applications intégrées**

 $24$ 

Denombreuses applications $\stackrel{\scriptscriptstyle \angle 4}{=}$  sous licence libre sont intégrées au portail Envole :

- Balado [\(https://balado.ac](https://balado.ac-creteil.fr/parallax/) [-creteil.fr/parallax/\)](https://balado.ac-creteil.fr/parallax/)
- Cahier de textes [\(http://c](http://cnf3.free.fr/) [nf3.free.fr/\)](http://cnf3.free.fr/)
- **[Dokuwiki](https://fr.wikipedia.org/wiki/Dokuwiki)**
- **[EtherCalc](https://fr.wikipedia.org/wiki/EtherCalc)**
- EtherDraw [\(https://www.](https://www.npmjs.com/package/etherdraw) [npmjs.com/package/ethe](https://www.npmjs.com/package/etherdraw) [rdraw\)](https://www.npmjs.com/package/etherdraw)
- [EtherPad](https://fr.wikipedia.org/wiki/EtherPad)
- **[FluxBB](https://fr.wikipedia.org/wiki/FluxBB)**
- [Gepi](https://fr.wikipedia.org/wiki/Gepi)
- [Grr](https://fr.wikipedia.org/wiki/Grr)
- [Kanboard](https://fr.wikipedia.org/w/index.php?title=Kanboard&action=edit&redlink=1) **[\(en\)](https://en.wikipedia.org/wiki/Kanboard)**
- **[LimeSurvey](https://fr.wikipedia.org/wiki/LimeSurvey)**
- [Mahara](https://fr.wikipedia.org/wiki/Mahara_(logiciel))
- Mindmaps [\(https://www.](https://www.mindmaps.app/about.html) [mindmaps.app/about.ht](https://www.mindmaps.app/about.html) [ml\)](https://www.mindmaps.app/about.html)
- [Moodle](https://fr.wikipedia.org/wiki/Moodle)
- **[Nextcloud](https://fr.wikipedia.org/wiki/Nextcloud)**
- **DenSondage**
- **[PhpLDAPadmin](https://fr.wikipedia.org/wiki/PhpLDAPadmin)**
- [phpMyAdmin](https://fr.wikipedia.org/wiki/PhpMyAdmin)
- [Piwigo](https://fr.wikipedia.org/wiki/Piwigo)
- **[Piwik](https://fr.wikipedia.org/wiki/Piwik)**
- [Roundcube](https://fr.wikipedia.org/wiki/Roundcube)
- SACoche [\(https://sacoch](https://sacoche.sesamath.net/) [e.sesamath.net/\)](https://sacoche.sesamath.net/)
- Scrumblr [\(http://scrumblr.](http://scrumblr.ca/) [ca/\)](http://scrumblr.ca/)
- [Sympa](https://fr.wikipedia.org/wiki/Sympa_(informatique))
- **[WordPress](https://fr.wikipedia.org/wiki/WordPress)**

#### **Les applications développées par la mutualisation et intégrées**

- Envole Thèmes [\(http://eo](http://eole.ac-dijon.fr/documentations/2.8/completes/HTML/ModuleScribe/co/01-EnvoleTheme.html) [le.ac-dijon.fr/documentat](http://eole.ac-dijon.fr/documentations/2.8/completes/HTML/ModuleScribe/co/01-EnvoleTheme.html) [ions/2.8/completes/HTM](http://eole.ac-dijon.fr/documentations/2.8/completes/HTML/ModuleScribe/co/01-EnvoleTheme.html) [L/ModuleScribe/co/01-E](http://eole.ac-dijon.fr/documentations/2.8/completes/HTML/ModuleScribe/co/01-EnvoleTheme.html) [nvoleTheme.html\)](http://eole.ac-dijon.fr/documentations/2.8/completes/HTML/ModuleScribe/co/01-EnvoleTheme.html)
- ePortail [\(https://envole.a](https://envole.ac-dijon.fr/doceportail) [c-dijon.fr/doceportail\)](https://envole.ac-dijon.fr/doceportail)
- $E$ therhome $\frac{25}{2}$  $\frac{25}{2}$  $\frac{25}{2}$
- Janus
- Nineboard<sup>[26](#page-4-19)</sup>
- Ninegate [\(https://forge.ca](https://forge.cadoles.com/Cadoles/ninegate) [doles.com/Cadoles/nine](https://forge.cadoles.com/Cadoles/ninegate) [gate\)](https://forge.cadoles.com/Cadoles/ninegate)
- Nineschool
- **Ninesurvey**

#### **Les applications non conservées dans les versions récentes d'Envole**

■ Ajaxplorer

**ICONITO [Jappix](https://fr.wikipedia.org/wiki/Jappix)** 

■ [ownCloud](https://fr.wikipedia.org/wiki/OwnCloud)

- Feng [Office](https://fr.wikipedia.org/w/index.php?title=Feng_Office&action=edit&redlink=1) **[\(en\)](https://en.wikipedia.org/wiki/Feng_Office)**
- Posh
- **[Pydio](https://fr.wikipedia.org/wiki/Pydio)**
- [SPIP](https://fr.wikipedia.org/wiki/Syst%C3%A8me_de_publication_pour_l%27Internet) Eva
- **[SquirrelMail](https://fr.wikipedia.org/wiki/SquirrelMail)**
- [StatusNet](https://fr.wikipedia.org/wiki/StatusNet)
- [Taskfreak](https://fr.wikipedia.org/w/index.php?title=Taskfreak&action=edit&redlink=1) **[\(en\)](https://en.wikipedia.org/wiki/Taskfreak)**
- **Webcalendar**
- **Webshare**
- [Zarafa](https://fr.wikipedia.org/w/index.php?title=Zarafa_(software)&action=edit&redlink=1) **[\(en\)](https://en.wikipedia.org/wiki/Zarafa_(software))**

## **Voir aussi**

Gibii

## **Notes et références**

- <span id="page-3-0"></span>1. « Envole 8.3 - Envole - Ensemble Ouvert Libre Évolutif [\(https://dev-eole.ac-dijon.fr/news/63](https://dev-eole.ac-dijon.fr/news/631) [1\)](https://dev-eole.ac-dijon.fr/news/631) », sur *dev-eole.ac-dijon.fr* (consulté le 8 novembre 2022)
- <span id="page-3-1"></span>2. « ENVOLE [\(https://pcll.ac-dijon.fr/eole/portfolio/envole/\)](https://pcll.ac-dijon.fr/eole/portfolio/envole/) », sur *EOLE* (consulté le 22 juillet 2021)
- <span id="page-3-2"></span>3. « Espace Numérique Personnel pour l'Éducation [avec Envole](http://eole.ac-dijon.fr/documentations/2.8/completes/HTML/ModuleScribe/co/20-envole.html) [Installation et mise en œuvre du module Scribe en mode AD ] [\(http://eole.ac-dijon.fr/documentations/2.8/completes/HTML/](http://eole.ac-dijon.fr/documentations/2.8/completes/HTML/ModuleScribe/co/20-envole.html) [ModuleScribe/co/20-envole.html\)](http://eole.ac-dijon.fr/documentations/2.8/completes/HTML/ModuleScribe/co/20-envole.html) », sur *eole.ac-dijon.fr* (consulté le 22 juillet 2021)
- <span id="page-3-3"></span>4. <http://missiontice.ac-besancon.fr/enoe/?p=29> « Copie archivée » [\(https://web.archive.org/we](https://web.archive.org/web/20180722224048/http://missiontice.ac-besancon.fr/enoe/?p=29) [b/20180722224048/http://missiontice.ac-besancon.fr/enoe/?p=29\)](https://web.archive.org/web/20180722224048/http://missiontice.ac-besancon.fr/enoe/?p=29) (version du 22 juillet 2018 sur *[InternetArchive](https://fr.wikipedia.org/wiki/Internet_Archive)*) Signature de la convention Envole
- <span id="page-3-4"></span>5. « Le réseau Envole – ENT ENVOLE [\(ENVironnement](http://envole.org/le-reseau-envole/) Ouvert, Libre et Evolutif) (http://envole. [org/le-reseau-envole/\)](http://envole.org/le-reseau-envole/) » (consulté le 22 juillet 2021)
- <span id="page-3-5"></span>6. [http://www.ent-envole.com](http://www.ent-envole.com/) Cadoles, société coordinatrice et éditrice de l'ENT Envole
- <span id="page-4-0"></span>7. <https://archive.framalibre.org/article5194.html> Article Envole sur Framalibre : Envole indissociable de la distribution EOLE Scribe
- <span id="page-4-1"></span>8. <https://envole.ac-dijon.fr/ninestat> Envole Statistique
- <span id="page-4-2"></span>9. « L'école numérique [\(https://www.estrepublicain.fr/actualite/2011/05/12/l-ecole-numerique\)](https://www.estrepublicain.fr/actualite/2011/05/12/l-ecole-numerique) », sur *www.estrepublicain.fr*, 12 mai 2011 (consulté le 23 septembre 2021)
- <span id="page-4-3"></span>10. <http://ww2.ac-poitiers.fr/matice/spip.php?article359> i-Cart - Envole à l'académie de Poitiers
- <span id="page-4-4"></span>11. Jean-Marc Lehoux, « Laisse-le courir ! J'ai mon cartable en ligne ! [\(http://cecoiawiki.ac-cretei](http://cecoiawiki.ac-creteil.fr/wiki/telechargement/DARCOS/affiche6040.pdf) [l.fr/wiki/telechargement/DARCOS/affiche6040.pdf\)](http://cecoiawiki.ac-creteil.fr/wiki/telechargement/DARCOS/affiche6040.pdf) », 6 novembre 2007
- <span id="page-4-5"></span>12. « ENT PROV.E.N.C.E [\(https://www.pedagogie.ac-aix-marseille.fr/jcms/c\\_10380842/fr/ent-pro](https://www.pedagogie.ac-aix-marseille.fr/jcms/c_10380842/fr/ent-prov-e-n-c-e) [v-e-n-c-e\)](https://www.pedagogie.ac-aix-marseille.fr/jcms/c_10380842/fr/ent-prov-e-n-c-e) », sur *WPAM* (consulté le 29 juillet 2021)
- <span id="page-4-6"></span>13. « Un développement en commun d'un système unique [\(https://www.bienpublic.com/grand-dij](https://www.bienpublic.com/grand-dijon/2011/02/20/un-developpement-en-commun-d-un-systeme-unique) [on/2011/02/20/un-developpement-en-commun-d-un-systeme-unique\)](https://www.bienpublic.com/grand-dijon/2011/02/20/un-developpement-en-commun-d-un-systeme-unique) », sur *www.bienpublic.com* (consulté le 22 juillet 2021)
- <span id="page-4-7"></span>14. <https://metice.ac-reunion.fr/> Métice, PIA et ENT de l'académie de La Réunion
- <span id="page-4-8"></span>15. « Présentation de l'ENT Envole [\(http://ent.ac-noumea.nc/presentation/\)](http://ent.ac-noumea.nc/presentation/) », sur *ENT de la Nouvelle Calédonie* (consulté le 16 septembre 2021)
- <span id="page-4-9"></span>16. « Cadoles - Portail de la Vie Etudiante [\(https://www.cadoles.com/realisations/developpement](https://www.cadoles.com/realisations/developpement-conception/vie-etudiante/) [-conception/vie-etudiante/\)](https://www.cadoles.com/realisations/developpement-conception/vie-etudiante/) », sur *www.cadoles.com* (consulté le 25 août 2021)
- <span id="page-4-10"></span>17. « Espace Numérique Personnel pour l'Éducation [avec Envole](http://eole.ac-dijon.fr/documentations/2.8/completes/HTML/ModuleScribe/co/20-envole.html) [Installation et mise en œuvre du module Scribe en mode AD ] [\(http://eole.ac-dijon.fr/documentations/2.8/completes/HTML/](http://eole.ac-dijon.fr/documentations/2.8/completes/HTML/ModuleScribe/co/20-envole.html) [ModuleScribe/co/20-envole.html\)](http://eole.ac-dijon.fr/documentations/2.8/completes/HTML/ModuleScribe/co/20-envole.html) », sur *eole.ac-dijon.fr* (consulté le 16 septembre 2021)
- <span id="page-4-11"></span>18. <http://sicep.ac-dijon.fr/spip.php?article317> Historique du projet sur le site du SICEP
- <span id="page-4-12"></span>19. « Du cartable en ligne à EnvOLE 2 [\(http://cecoia2.ac-creteil.fr/envole/kit.htm\)](http://cecoia2.ac-creteil.fr/envole/kit.htm) », sur *cecoia2.ac-creteil.fr* (consulté le 25 août 2021)
- <span id="page-4-13"></span>20. <http://sicep.ac-dijon.fr/envole/img/conventionENVOLE.pdf>
- <span id="page-4-14"></span>21. <http://projets-ent.com/2015/04/30/cartographie/> « Copie archivée » [\(https://web.archive.org/w](https://web.archive.org/web/20180722224136/http://projets-ent.com/2015/04/30/cartographie/) [eb/20180722224136/http://projets-ent.com/2015/04/30/cartographie/\)](https://web.archive.org/web/20180722224136/http://projets-ent.com/2015/04/30/cartographie/) (version du 22 juillet 2018 sur *[InternetArchive](https://fr.wikipedia.org/wiki/Internet_Archive)*) Carte de déploiement des solutions industrielles
- <span id="page-4-15"></span>22. « Gestion des bases de [données avec EoleDB](http://eole.ac-dijon.fr/documentations/2.8/completes/HTML/ModuleScribe/co/20-eole-db.html) [Installation et mise en œuvre du module Scribe en mode AD ] [\(http://eole.ac-dijon.fr/documentations/2.8/completes/HTML/ModuleScri](http://eole.ac-dijon.fr/documentations/2.8/completes/HTML/ModuleScribe/co/20-eole-db.html) [be/co/20-eole-db.html\)](http://eole.ac-dijon.fr/documentations/2.8/completes/HTML/ModuleScribe/co/20-eole-db.html) », sur *eole.ac-dijon.fr* (consulté le 22 juillet 2021)
- <span id="page-4-16"></span>23. « Documentation Eportail [\(https://envole.ac-dijon.fr/doceportail/\)](https://envole.ac-dijon.fr/doceportail/) »
- <span id="page-4-17"></span>24. « [Les Applications ENVOLE](http://envole.org/les-applications-mutualisees/) – ENT ENVOLE (ENVironnement Ouvert, Libre et Evolutif) (htt [p://envole.org/les-applications-mutualisees/\)](http://envole.org/les-applications-mutualisees/) » (consulté le 22 juillet 2021)
- <span id="page-4-18"></span>25. Christophe Breneliere, « [Trois applications collaboratives accessibles à](https://blogpeda.ac-poitiers.fr/i-cart/category/decouvrir-i-cart/les-applications-dicart/etherhome/) travers l'interface de gestion Etherhome [\(https://blogpeda.ac-poitiers.fr/i-cart/category/decouvrir-i-cart/les-applicati](https://blogpeda.ac-poitiers.fr/i-cart/category/decouvrir-i-cart/les-applications-dicart/etherhome/) [ons-dicart/etherhome/\)](https://blogpeda.ac-poitiers.fr/i-cart/category/decouvrir-i-cart/les-applications-dicart/etherhome/) », 16 avril 2020
- <span id="page-4-19"></span>26. Christophe Breneliere, « Un nouveau mur collaboratif pour i-Cart [\(https://blogpeda.ac-poitier](https://blogpeda.ac-poitiers.fr/i-cart/2021/03/29/un-nouveau-mur-collaboratif-pour-i-cart/) [s.fr/i-cart/2021/03/29/un-nouveau-mur-collaboratif-pour-i-cart/\)](https://blogpeda.ac-poitiers.fr/i-cart/2021/03/29/un-nouveau-mur-collaboratif-pour-i-cart/) », sur *i-Cart*, 29 mars 2021 (consulté le 31 octobre 2021)

## **Articles connexes**

- **[Web-services](https://fr.wikipedia.org/wiki/Web-services)**
- Espace numérique de travail [\(éducation\)](https://fr.wikipedia.org/wiki/Espace_num%C3%A9rique_de_travail_(%C3%A9ducation)) (ENT)
- [Technologies de](https://fr.wikipedia.org/wiki/Technologies_de_l%27information_et_de_la_communication_pour_l%27enseignement) l'information et de la communication pour l'enseignement (TICE)

**Learning [management](https://fr.wikipedia.org/wiki/Learning_management_system) system (LMS)** 

### **Liens externes**

 $\blacksquare$ 

- **(fr)** Site officiel de la distribution EOLE [\(https://pcll.ac-dijon.fr/eole/\)](https://pcll.ac-dijon.fr/eole/)
- **(fr)** Site officiel de la mutualisation Envole [\(https://envole.ac-dijon.fr\)](https://envole.ac-dijon.fr/)

Ce document provient de « <https://fr.wikipedia.org/w/index.php?title=Envole&oldid=212029271> ».